### **Amazon** /FBA

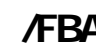

#### $FBA$

## **FBA**

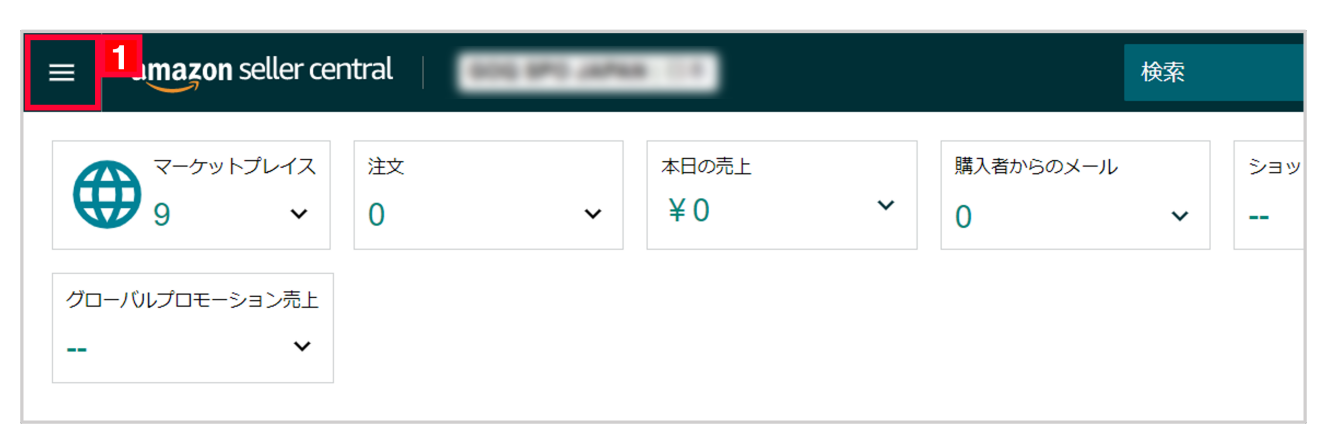

#### under the state of the state of the state of the state of the state of the state of the state of the state of t

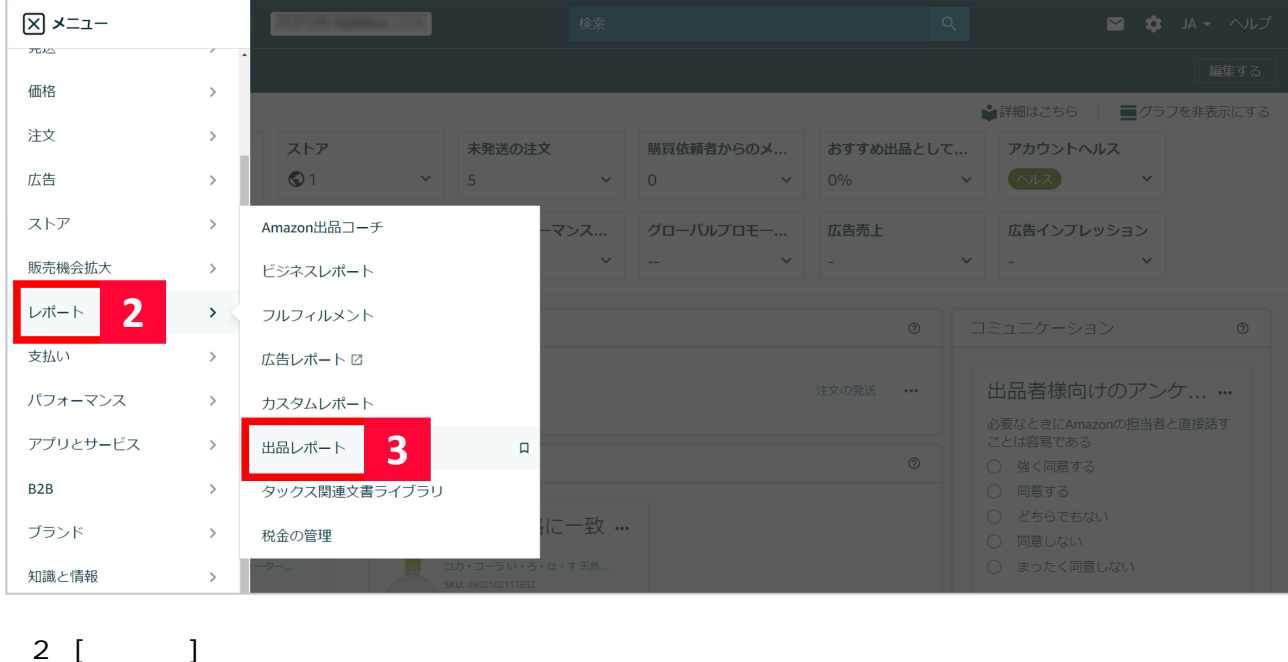

 $3$  [  $\qquad$  ]

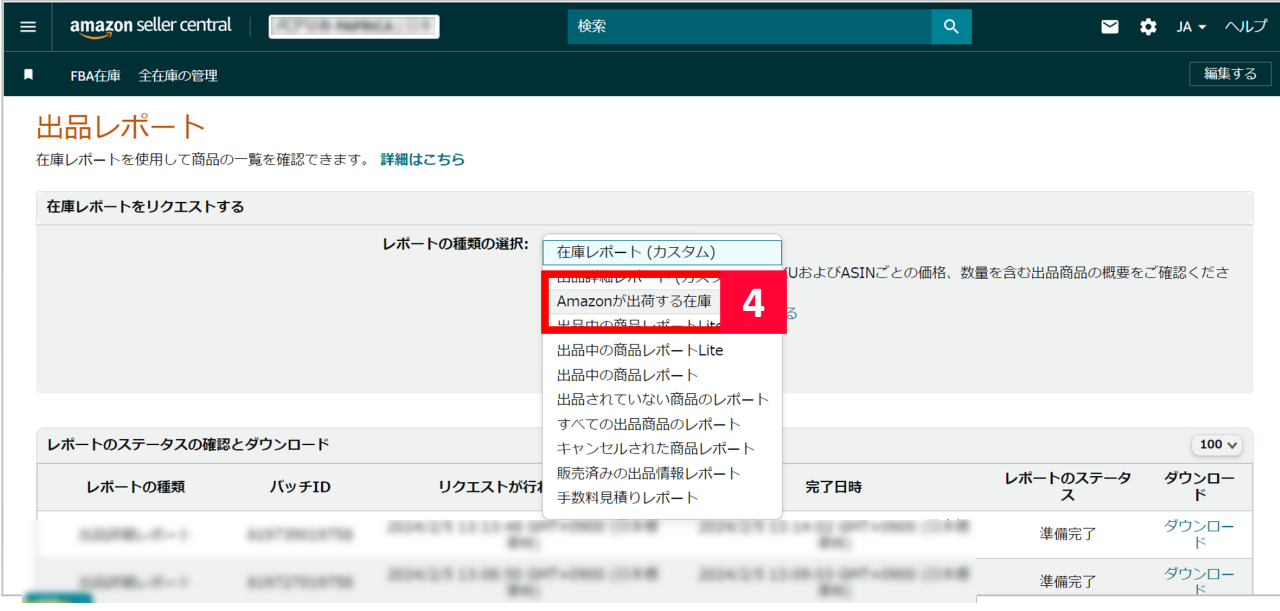

# edia variation de la mazon de la mazon de la mazon de la mazon de la mazon de la mazon de la mazon de la mazon<br>De la mazon de la mazon de la mazon de la mazon de la mazon de la mazon de la mazon de la mazon de la mazon de

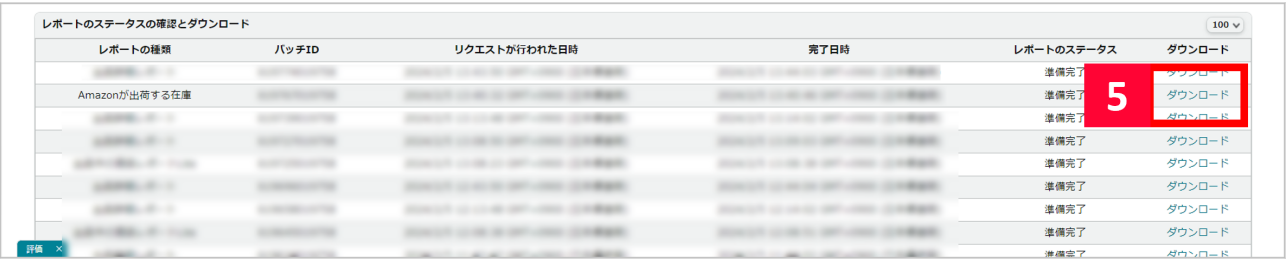

 $\begin{array}{c} \end{array}$ 

 $\begin{bmatrix} 5 & 1 & 1 \end{bmatrix}$ 

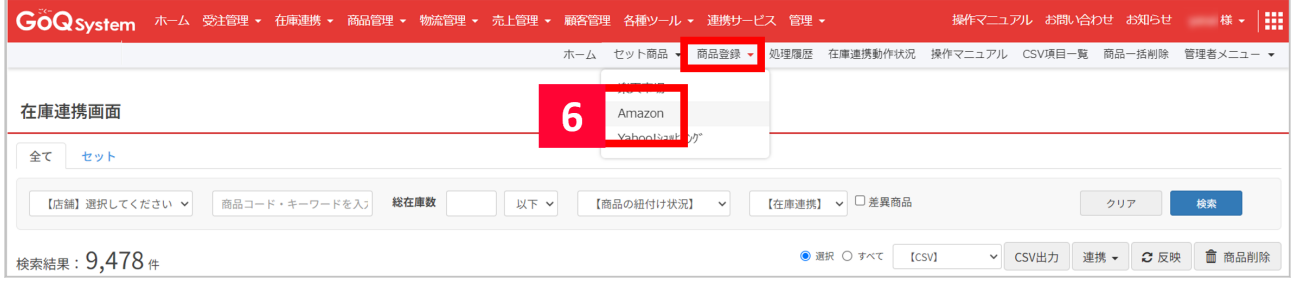

dia GoQSystem 
and the contract of the contract of the contract of the contract of the contract of the contract of the contract of the contract of the contract of the contract of the contract of the contract of the contrac

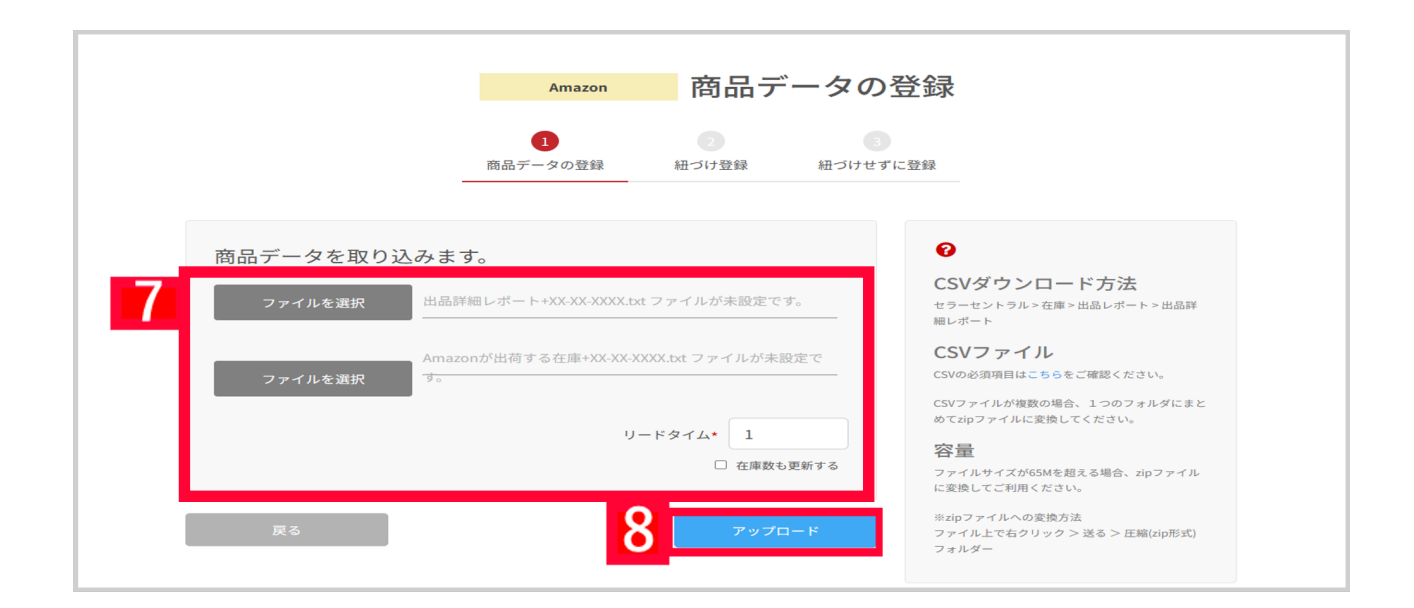

#### $7$  [ ] amazon XX-XX-XXXX.text Amazon XX-XX-XXXX.text: 5

#### FBA

8 [ 7 ]

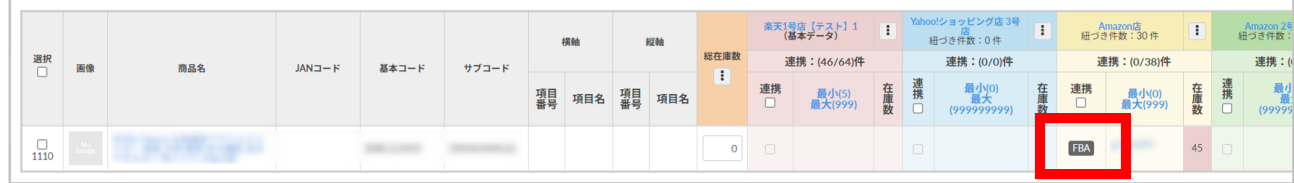

FBA<sup>2</sup>

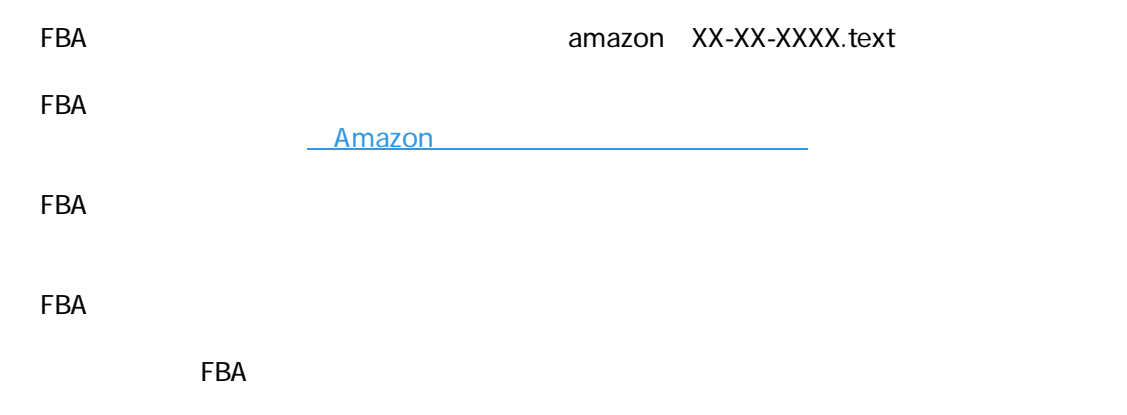